# ACTIVIDAD DE MBLOCK: LA REINA DE LAS MATES

## **Recursos**

Para esta actividad únicamente necesitas el [software de mBlock.](https://www.robotix.es/es/descargar-mblock)

## **Objetivo principal**

Con esta práctica vamos a realizar una aplicación que nos permita sumar dos números.

### **Explicación del funcionamiento**

Se trata de que el programa nos pida los valores de los dos números a sumar y que nos muestre el resultado.

Se usaran tres variables:

- **a**: Primer sumando
- **b**: segundo sumando
- **s**: Valor de la suma

#### **Bloques que se usaran**

Usaremos los bloques de solicitud de valor de la librería Sensores, concretamente los bloques:

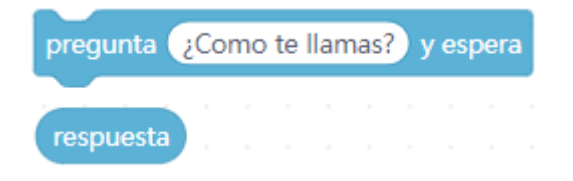

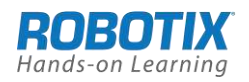

## **Realización**

1. Usaremos un fondo de pantalla adecuado a nuestro programa por ejemplo este:

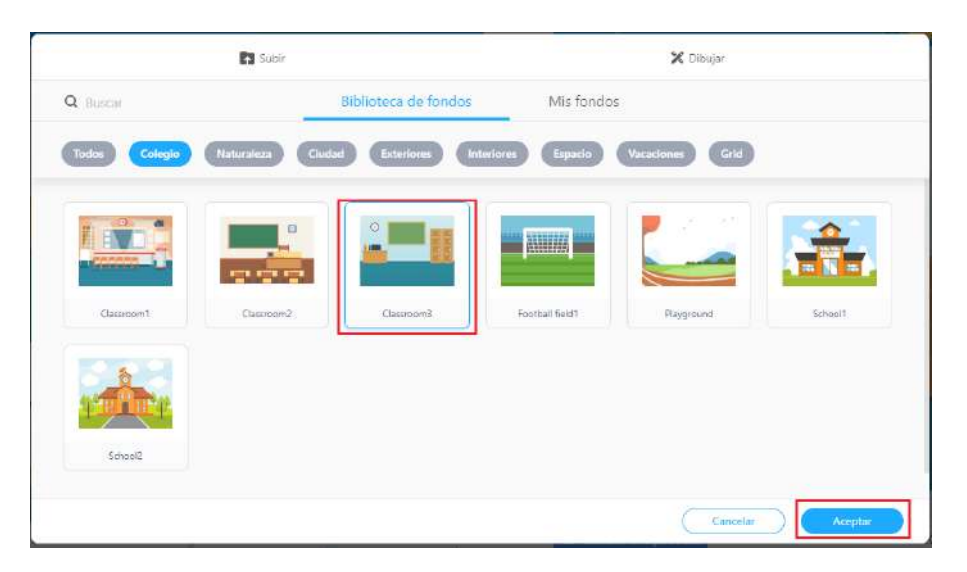

El Objeto en este caso llevara el disfraz del personaje "**Teacher**" que encontramos en la librería de **Disfraces-Personas: Teacher** (se puede buscar por su nombre en la ventana de disfraces)

Aquí vemos ya montado nuestro escenario

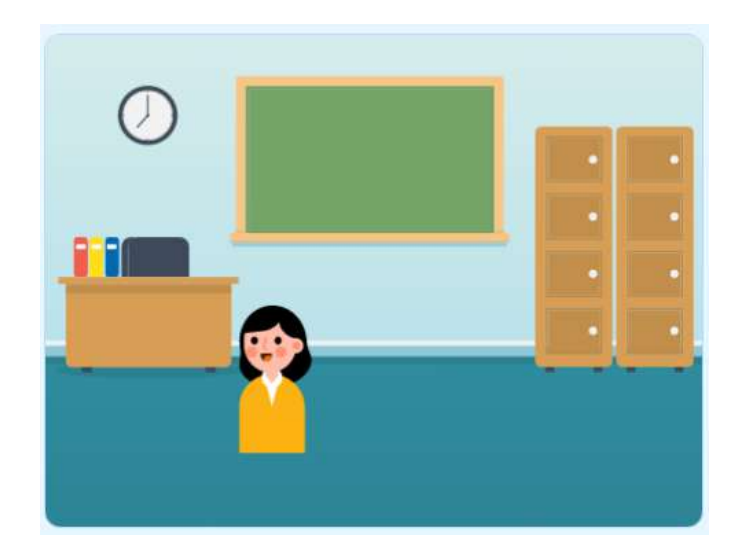

2. Definimos las variables **a**, **b** y **s** haciendo uso del bloque "**Crear variable**" de la pestaña de librerías **Variables**

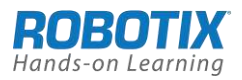

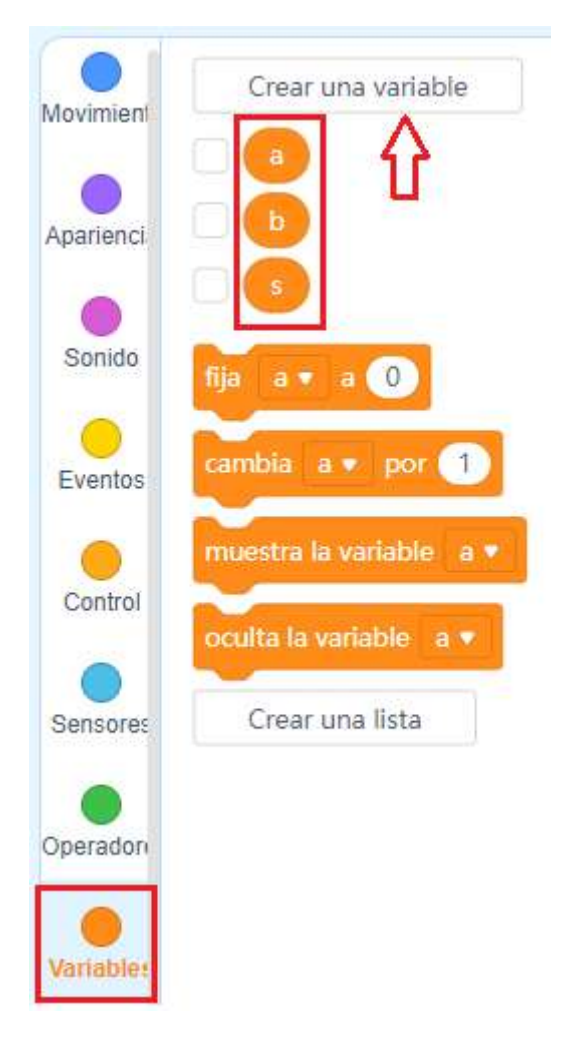

3. Iniciamos con el bloque "cuando clic en " de la librería Eventos

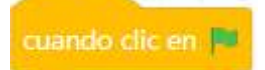

4. Ponemos los bloques para pedir y asignar los valores de a y b que son las variables de entrada de nuestro algoritmo.

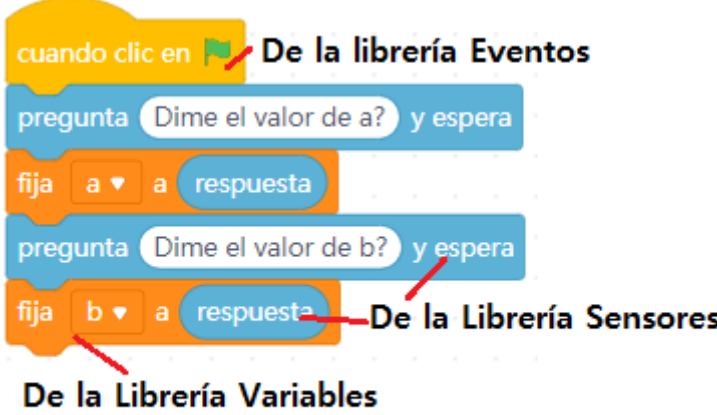

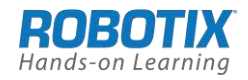

**5.** Fijamos la variable "**s**" a la suma de **s=a+b** mediante la función suma de la librería **Operadores**

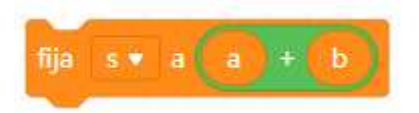

**6.** Finalmente utilizamos el bloque "di" de la librería Apariencia para que el Objeto (maestra) nos diga el valor de la suma.ç. Se ha utilizado un bloque de unión de textos para poder poner dos textos: El *valor de la suma es:* y "**S**". Se hace con el bloque **"une … y …**" de la Librería **Operadores**

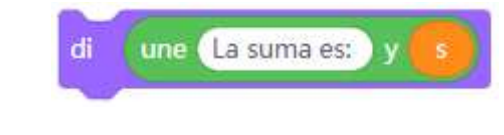

# **Algoritmo Completo**

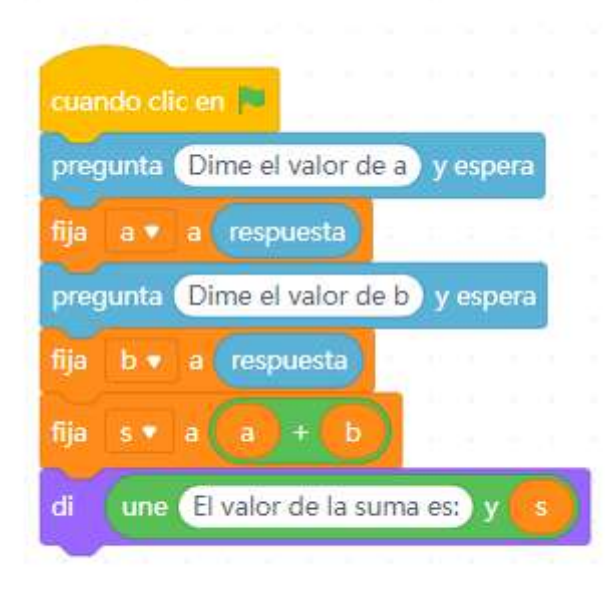

# Prueba de funcionamiento

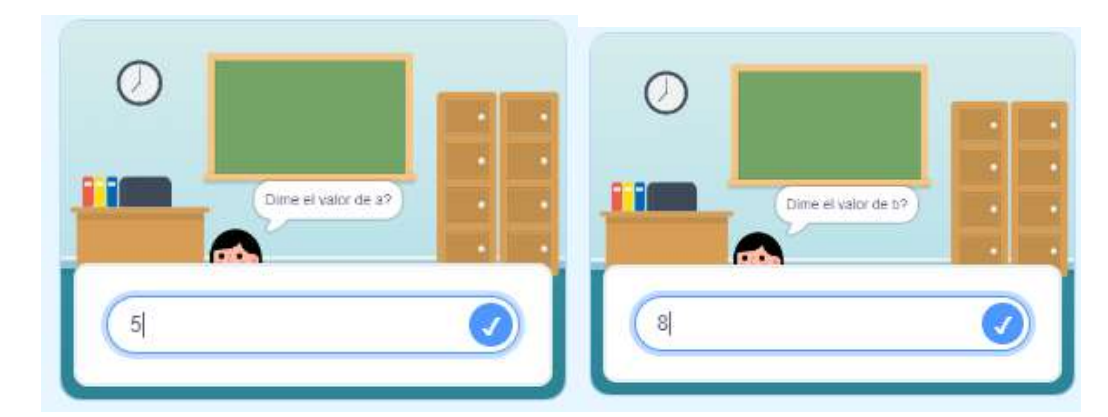

Ponemos los valores de las variables y nos da el valor de la suma

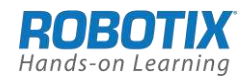

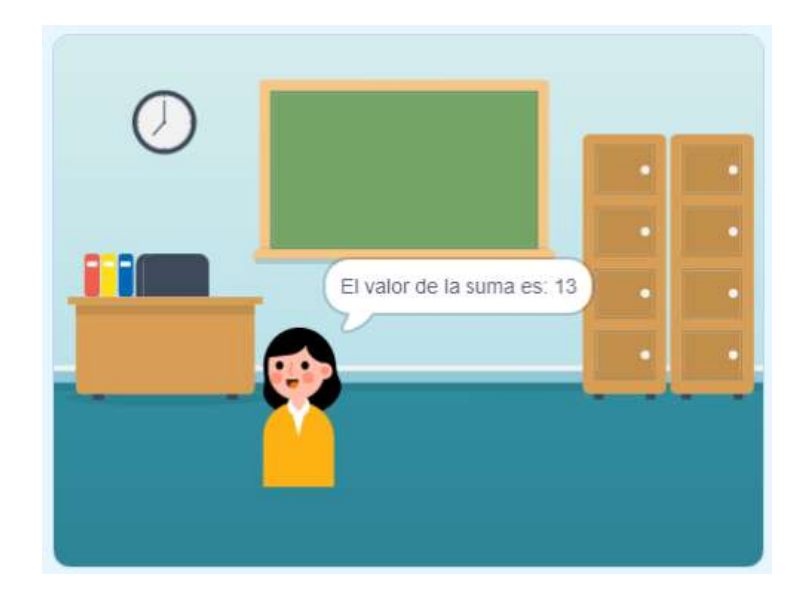

# **Actividades propuestas de ampliación**

- 1. Realizar la suma de tres números
- 2. Realizar el producto de dos números
- 3. Realizar la operación x=(a-b)/(a+b)

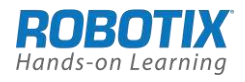